[Toshihiko Minamoto](https://jp.community.intersystems.com/user/toshihiko-minamoto) · 2022 <sup>2 1</sup> 5m read

[Open Exchange](https://openexchange.intersystems.com/package/WebSocket-Client-JS-with-IRIS-Native-API-as-Docker-Micro-Server)

Docker **IRIS Native** API WebSocket JS

???IRIS 2020.2??????????????? ?????????????????? ???InterSystems?**????**????????**?????**

<https://youtu.be/dSV-0RJ5Olg>

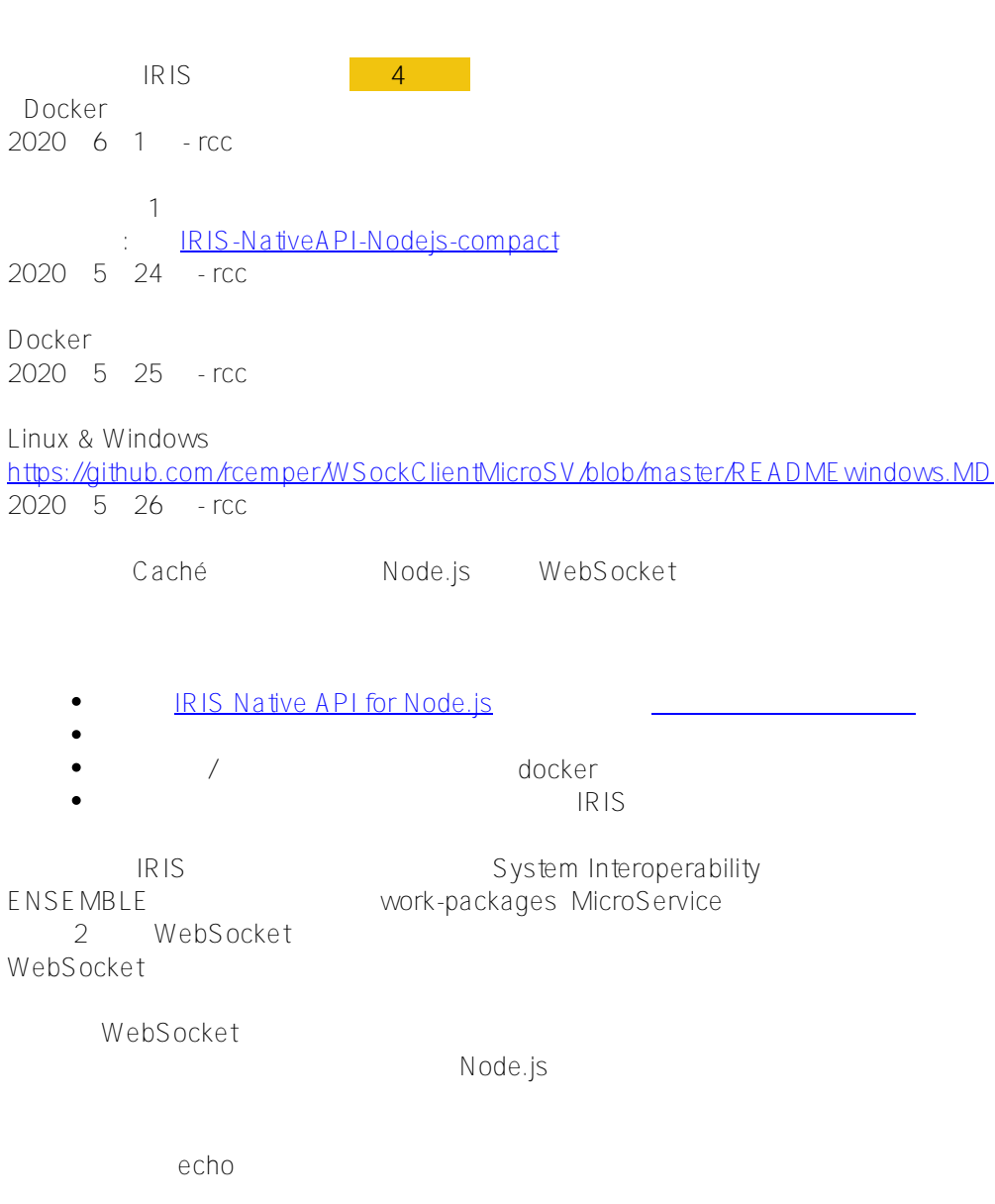

Lorem Ipsum

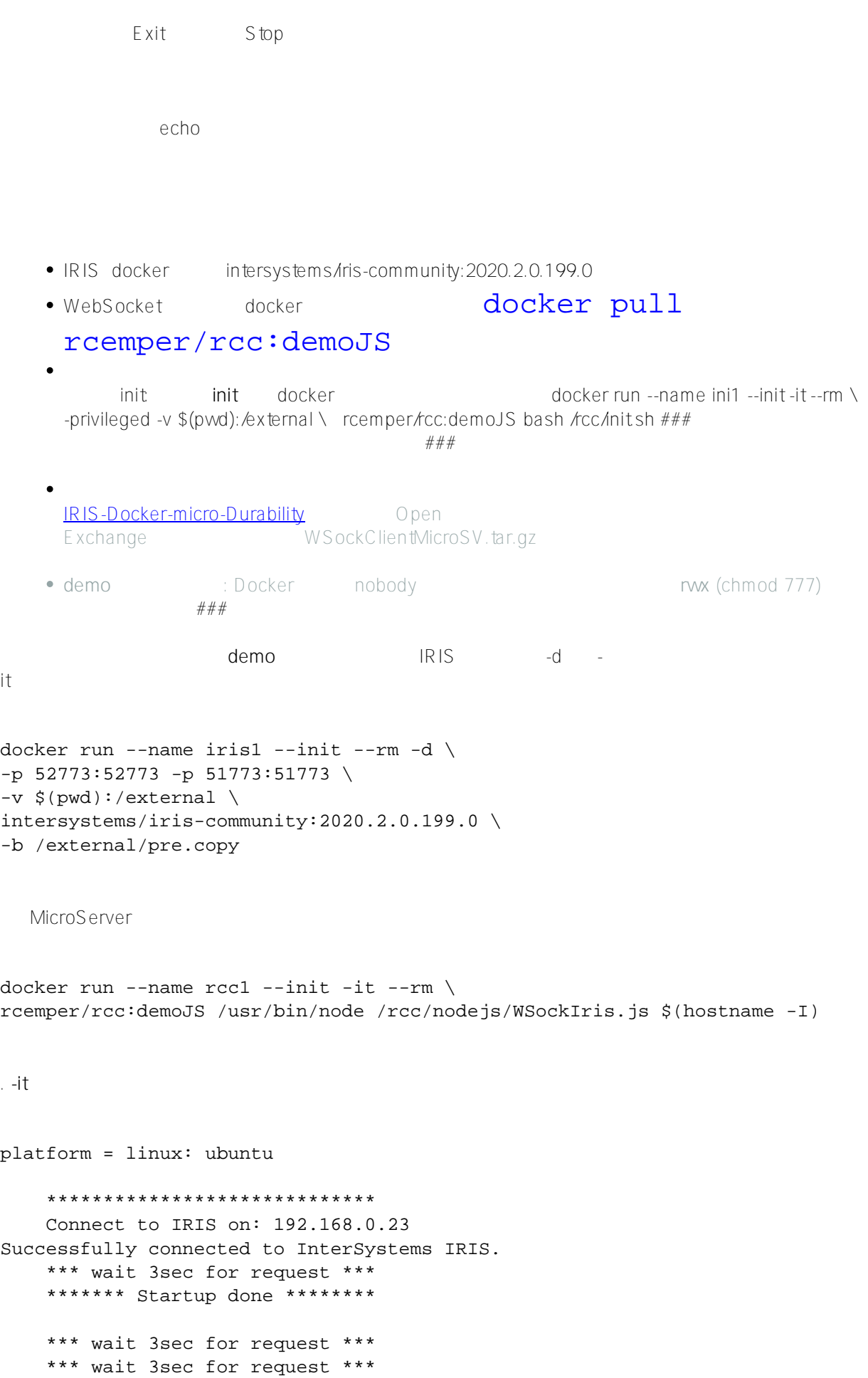

```
Published on InterSystems Developer Community (https://community.intersystems.com)
```

```
Linux Linux
```
docker exec -it iris1 iris session iris ZSocket

```
*** Welcome to WebSocket Micoservice demo *** 
Known Hosts (*=Exit) [1]: 
1 wss://echo.websocket.org/ 
2 --- server 2 ---- 
3 --- server 3 ---- 
select (1): ==> wss://echo.websocket.org/ 
#
Enter text to get echoed from WebSocketClient Service
Terminate with * at first position
or get generated text by %
or append new text with @
1 hello socket microServer
2 now you got 2 lines
3 *
Select action for WebClient Service
New EchoServer (E), Send+Listen(S),New Text(N),Exit(X), Exit+Stop Client(Z) [S]s
8888888888888888888******* 0 Replies *******
******* 2 Replies *******
1 hello socket microServer
2 now you got 2 lines
Select action for WebClient Service
*** wait 3sec for request ***
echoserver: wss://echo.websocket.org/
** Lines to process: 1 **
********* next turn *********
* WebSocket Client connected *
****** Client is ready ****** 
Line: 1 text> 'hello socket microServer '
Received: 1 > 'hello socket microServer '
Line: 2 text> 'now you got 2 lines '
Received: 2 > 'now you got 2 lines '
******* lines sent: 2 ******
*** replies received: 2 ****
*** wait 3sec for request ***
```
## *私は* **ntersystems/iris-community:2020.2.0.204????????????**

## **??: ??????????Linux?????????????**

```
*** wait 3sec for request ***
*** Welcome to WebSocket Micoservice demo ***
                                                                        *** wait 3sec for request ***
Known Hosts (*=Exit) [1]:
                                                                        *** wait 3sec for request ***
1 wss://echo.websocket.org/
                                                                        *** wait 3sec for request ***
2 --- server 2 ----<br>3 --- server 3 ----
                                                                        *** wait 3sec for request ***
                                                                        *** wait 3sec for request ***
select (1): ==> wss://echo.websocket.org/
                                                                        *** wait 3sec for request ***
                                                                        *** wait 3sec for request ***
Enter text to get echoed from WebSocketClient Service
                                                                        *** wait 3sec for request ***
Terminate with * at first position
                                                                        *** wait 3sec for request ***
or get generated text by %
                                                                        *** wait 3sec for request ***
or append new text with @
                                                                        *** wait 3sec for request ***
                                                                        echoserver: wss://echo.websocket.org/
h
     hi this is the final chek
                                                                        ** Lines to process: 3 **
\overline{2}what did you expect ?
                                                                        ********* next turn *********
\vert<sub>3</sub>
     so go
                                                                        * WebSocket Client connected *
l4
                                                                        ****** Client is ready ******
                                                                Line: 1 text> 'hi this is the final chek
Select action for WebClient Service
                                                                Received: 1 > 'hi this is the final chek
New EchoServer (E), Send+Listen(S), New Text(N), Exit(X), Exit+
                                                                Line: 2 text> 'what did you expect ? '
Stop Client(Z) [S]S
                                                                Received: 2 > 'what did you expect ? '<u>ೲೲೲೲೲೲೲೲೲೲೲೲೲೲೲೲೲೲ</u>
                                                                Line: 3 text> 'so go '
                                                                Received: 3 > 'so go'
******* 0 Replies *******
                                                                        ******* lines sent: 3 ******
******* 3 Replies *******
                                                                        *** replies received: 3 ****
1
     hi this is the final chek
\overline{2}what did you expect ?
                                                                        *** wait 3sec for request ***
з
     so go
                                                                        *** wait 3sec for request ***
                                                                        *** wait 3sec for request ***
#Docker#JavaScript#Microservices#Node.js#ObjectScript # # TherSystems
IRIS
```
InterSystems Open Exchange

 **ソースURL:** https://jp.community.intersystems.com/post/docker%E3%83%9E%E3%82%A4%E3%82%AF%E3%8 3%AD%E3%82%B5%E3%83%BC%E3%83%90%E3%83%BC%E3%81%A8%E3%81%97%E3%81%A6iris-native -api%E3%82%92%E4%BD%BF%E7%94%A8%E3%81%97%E3%81%9Fwebsocket%E3%82%AF%E3%83%A9% E3%82%A4%E3%82%A2%E3%83%B3%E3%83%88js%C2%A0